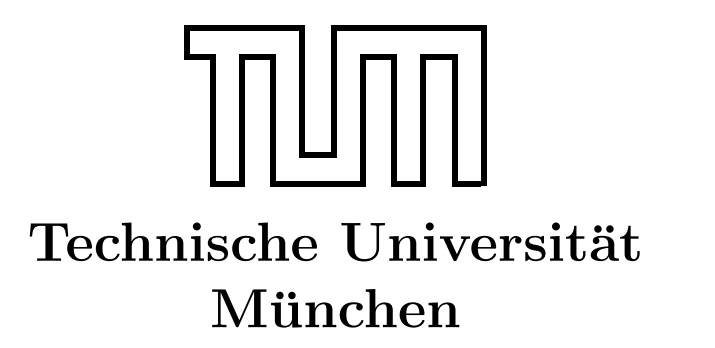

Fakultät für Informatik Forschungs- und Lehreinheit Informatik VI

# Übung zur Vorlesung Echtzeitsysteme

## Einführung & Aufgabe 1

Dr. Christian Buckl buckl@in.tum.de

Simon Barner Michael Geisinger Stephan Sommer

barner@in.tum.de geisinge@in.tum.de sommerst@in.tum.de

Wintersemester 2008/09

## Übersicht über den geplanten Inhalt der Übung

- 1. Einführung in C unter VxWorks
- 2. Programmierung in Esterel
- 3. Modelbasierte Entwicklung mit EasyLab
- 4. Code-Generierung
- 5. Semaphore
- 6. Timer
- 7. Kugelfall-Versuch
- 8. Uhren DCF77
- 9. Kommunikation

## **Organisatorisches**

#### **Termine**

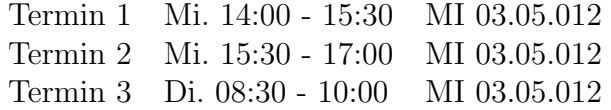

#### Tutoren

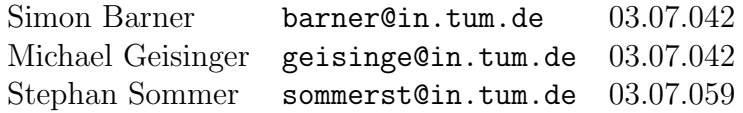

#### **Material**

An den beiden folgenden Orten finden sich immer die aktuellen Versionen der Aufgabenblätter sowie von allen anderen Materialien.

- Webseite: <http://www6.in.tum.de/Main/TeachingWs2008Echtzeitsysteme>
- Freigabe: ATKNOLL133/Uebung

### <span id="page-2-0"></span>Aufgabe 1: Einführung in C unter VxWorks

#### Ziel

C ist eine weit verbreitete Programmiersprache, die sich durch Bibliotheken nahezu beliebig erweitern lässt. Die erste Aufgabe soll Ihnen helfen, sich in C einzuarbeiten und Ihnen einige M¨oglichkeiten und Besonderheiten nahe bringen, die bei der C-Programmierung unter VxWorks zu beachten sind. Zudem bietet die Aufgabe eine Einleitung in die Benutzung der POSIX-Bibliothek, die sie im Rahmen des Praktikums benutzen werden, und insbesondere in die Thread-Programmierung.

Eine Übersicht über die POSIX-Funktionalität sowie eine Einführung in VxWorks finden sie auf der Vorlesungs-Homepage.

#### Aufgabe

Verbessern Sie das fehlerhafte C-Programm aufgabe1.c, das sich im Verzeichnis Uebung auf dem Rechner atknoll133 befindet. Arbeiten Sie mit einer Kopie des Programms auf $gabe1.c$  in Ihrem Projekt-Verzeichnis auf dem Netzlaufwerk Z:. Führen Sie das korrigierte Programm am Simulator sowie am Zielrechner aus. Die Aufrufreihenfolge der Prozesse hängt unter anderem von deren Priorität ab. Betrachten Sie deshalb bei dieser Aufgabe auch das Zusammenspiel der Prozesse unter Berucksichtigung der jeweils vergebenen Prio- ¨ ritäten!

Erläutern Sie zudem die einzelnen Programmschritte und fassen Sie die gefundenen Fehler zusammen. Senden Sie die verbesserte Version und die Programmbeschreibung mit einer Liste der Fehler an den Tutor.

#### Implementierungshinweise

Zum Thema C-Programmierung gibt es eine fast unüberschaubare Vielfalt von Fachbüchern. Besonders empfehlenswert zum Erlernen von C ist die Lektüre von Kernighans  $\&$ Ritchies "The C Programming Language".

Einige Hinweise fur die C-Programmierung in Verbindung mit VxWorks sind: ¨

- die Startroutine muss nicht notwendigerweise main heißen
- (Anwendungs-)Routinen sind direkt aus der Kommandozeile aufrufbar, vorausgesetzt sie sind programm-global (d.h. nicht local oder static deklariert)
- innerhalb eines Blockes dürfen Variablen nicht nach Anweisungen deklariert werden
- der doppelte Slash ist kein gültiges Kommentarzeichen
- Ausgaben von printf-Anweisungen bei Programmen mit nebenläufigen Prozessen erfolgen beim Start auf der Host-Shell nur teilweise und häufig nicht in der richtigen Reihenfolge. Ist die richtige Reihenfolge nötig, so ist ein Start aus der Targetshell erforderlich. 3[/3](#page-2-0)